# **BAB III METODOLOGI PENELITIAN**

#### **A. Subjek Penelitian**

#### **1. Populasi**

Menurut Sugiyono (2007: 117), "Populasi adalah wilayah generalisasi yang terdiri atas objek atau subjek yang mempunyai kualitas dan karakteristik tertentu yang ditetapkan oleh peneliti untuk dipelajari kemudian ditarik kesimpulannya". Populasi adalah seluruh data yang menjadi perhatian dalam lingkup dan waktu tertentu (Maulana, 2009: 25). Populasi yang digunakan dalam penelitian merupakan ruang generalisasi dari hasil penelitian yang dilakukan.

Sebelum menentukan populasi yang akan digunakan dalam penelitian, langkah pertama yang dilakukan adalah mengurutkan nilai UN SD tahun ajaran 2011/2012 mulai dari yang terbesar sampai yang terkecil. Terdapat 35 SD di Kecamatan Sumedang Utara yang dibagi ke dalam tiga kelompok besar, yaitu kelompok unggul, kelompok papak, dan kelompok asor. Menurut Sugiyono (2008: 180), "Jumlah kelompok yang tinggi diambil 27% dan kelompok yang rendah diambil 27% dari sampel ujicoba". Penentuan jumlah sekolah yang masuk pada kategori unggul, papak dan asor menggunakan persentase 27%, 46% dan 27%.

Langkah selanjutnya yaitu dilakukan *random* secara sederhana untuk mendapatkan populasi yang akan digunakan dalam penelitian. Setelah dilakukan *random* secara sederhana, dihasilkanlah SD Sindangraja sebagai kelompok yang akan digunakan dalam penelitian. Berdasarkan data nilai UN tahun ajaran 2011/2012, SD Sindangraja merupakan SD yang termasuk ke dalam kategori unggul. Maka dari itu, diputuskanlah bahwa populasi dalam penelitian ini adalah SD yang tergolong unggul berdasarkan nilai UN tahun ajaran 2011/2012. Hal ini didasarkan pada hasil *random* secara sederhana yang telah dilakukan sebelumnya.

Berdasarkan hasil *random* tersebut, maka diperoleh 27% dari 35 SD yaitu sebanyak 9 SD yang tergolong dalam kelompok unggul. Populasi yang digunakan pada penelitian ini tertuangkan dalam tabel berikut.

# **Tabel 3.1**

| Nomor          | Nama Sekolah       | Rata-rata nilai UN |
|----------------|--------------------|--------------------|
|                | <b>SUKAMAJU</b>    | 9.27               |
| $\overline{2}$ | <b>MARGAMULYA</b>  | 9.03               |
| 3              | PANYINGKIRAN III   | 8.92               |
| 4              | <b>SINDANGRAJA</b> | 8.91               |
| 5              | <b>SUKAMULYA</b>   | 8.85               |
| 6              | <b>JATIHURIP</b>   | 8.78               |
| 7              | <b>RANCAMULYA</b>  | 8.76               |
| 8              | <b>SUKALUYU</b>    | 8.72               |
| Q              | PANYINGKIRAN I     | 8.51               |

Daftar Peringkat Sekolah Dasar yang Termasuk Kelompok Unggul di Kecamatan Sumedang Utara

## **2. Sampel**

Menurut Maulana (2009: 26), "Sampel adalah sebagian atau wakil dari populasi yang diteliti". Sementara itu, menurut Sugiyono (2007: 118), "Sampel adalah bagian dari jumlah dan karakteristik yang dimiliki populasi tersebut". Cara pemilihan sampel terdiri dari dua jenis, yaitu sensus dan sampling. Sensus berbeda dengan *sampling*. Sensus dilakukan jika peneliti akan meneliti seluruh anggota populasi. *Sampling* dilakukan jika peneliti hanya meneliti sebagian dari populasi. Menurut Maulana, (2009: 27) "Dalam teknik pengumpulan sampel, terdapat dua cara yaitu *random* dan cara purposif dan quota". Cara *random* terdiri dari 6 jenis, yaitu *random* sederhana, strata, kelompok, sistematik, bertahap dan beruntun (Maulana, 2009: 27). Dalam penelitian ini digunakan teknik *random* sederhana. Setiap anggota dalam populasi mempunyai hak yang sama untuk terpilih.

Untuk efisiensi waktu, biaya, dan tenaga serta mengingat populasi yang diambil ukurannya relatif homogen yakni sekolah yang berada di kelompok unggul berdasarkan rata-rata nilai Ujian Nasional, maka dalam penelitian ini digunakan teknik *sampling*. Hanya tetap harus diperhatikan bahwa ukuran sampel yang diambil harus merupakan sampel yang representatif. Menurut Ruseffendi (2005: 84), "Sampel yang tidak atau kurang mewakili populasinya, akan

mengakibatkan pengambilan keputusan yang keliru". Kejelian dalam melakukan teknik *sampling* ini benar-benar sangat diperlukan, mengingat yang dilakukan adalah pencarian kebenaran dengan metode ilmiah yang keabsahannya pasti dipertanyakan. Maulana (2009) mengungkapkan bahwa pengambilan sampel pada penelitian akan sampai kepada suatu titik yang optimal. Artinya setiap sampel yang diambil harus bisa mewakili subjek lain yang tidak terambil, lebih jauhnya hasil penelitian teruji keabsahan generalisasinya.

Dalam penelitian ini, sampel yang diambil adalah dua kelompok dari dua sekolah yang berbeda. Berdasarkan hasil *random* secara sederhana, dihasilkan lah kelompok unggul yang menjadi populasi pada penelitian ini. Kemudian dilakukan pemilihan secara acak dari sembilan SD yang berada dalam kelompok unggul. Terpilihlah SD Panyingkiran III sebagai kelompok yang akan dibandingkan dengan SD Sindangraja. Langkah yang terakhir dilakukan pemilihan kembali untuk kelompok eksperimen dan kelompok kontrol. Berdasarkan hasil *random*, terpilihlah SDN Panyingkiran III sebagai kelompok kontrol dan SDN Sindangraja sebagai kelompok eksperimen.

# **B. Metode dan Desain Penelitian**

#### **1. Metode Penelitian**

Penelitian ini dilakukan untuk melihat hubungan sebab-akibat yakni untuk melihat pengaruh model pembelajaran kooperatif tipe STAD untuk meningkatkan kemampuan komunikasi matematis pada materi pecahan. Berdasarkan karakteristiknya maka penelitian ini termasuk ke dalam penelitian eksperimen. Hasil dari perlakuan yang dilakukan terhadap variabel bebas dapat dilihat hasilnya pada variabel terikat (Maulana, 2009: 20). Dalam arti dilakukan pemanipulasian terhadap satu variabel bebas yakni model pembelajaran kooperatif tipe STAD untuk kemudian diamati perubahan yang terjadi pada kemampuan komunikasi matematis subjek penelitian terhadap materi pecahan.

Menurut Maulana (2009: 23), syarat-syarat yang harus dipenuhi dalam penelitian eksperimen adalah sebagai berikut ini.

a. Membandingkan dua kelompok atau lebih.

- b. Adanya kesetaraan (ekuivalensi) subjek-subjek dalam kelompokkelompok yang berbeda. Kesetaraan ini biasanya dilakukan secara acak (*random*).
- c. Minimal ada dua kelompok/kondisi yang berbeda pada saat yang sama, atau satu kelompok tetapi untuk dua saat yang berbeda.
- d. Variabel terikatnya diukur secara kuantitatif maupun dikuantitatifkan.
- e. Menggunakan statistika inferensial.
- f. Adanya kontrol terhadap variabel-variabel luar (*extraneous variables*).
- g. Setidaknya terdapat satu variabel bebas yang dimanipulasikan.

Pada penelitian ini terdapat dua kelompok kelompok yang dibandingkan, kedua kelompok yang dimaksud adalah kelompok eksperimen dan kelompok kontrol. Pertama-tama dilakukan pengurutan peringkat SD berdasarkan rata-rata nilai UN yang diperoleh pada tahun 2011/2012. Hasil pengurutan tersebut dibagi ke dalam tiga kelompok, yaitu kelompok unggul, kelompok papak dan kelompok asor. Kemudian dilakukan *random* secara sederhana dari 35 SD yang ada di Kecamatan Sumedang Utara. Terpilihlah SD Sindangraja, yang mewakili kelompok unggul sebagai populasi dalam penelitian ini. Selanjutnya dilakukan *random* secara sederhana lagi untuk SD yang berada di kelompok unggul. Terpilihlah SD Panyingkiran III sebagai kelompok yang akan dibandingkan dengan SD Sindangraja.

Setelah terpilih SD Sindangraja dan SD Panyingkiran III sebagai tempat penelitian, dilakukan *random* sederhana lagi untuk menentukan kelompok kontrol dan kelompok eksperimen. Berdasarkan hasil *random* sederhana, terpilihlah SD Sindangraja sebagai kelompok eksperimen dan SD Panyingkiran III sebagai kelompok kontrol. Kedua kelompok tersebut diberikan *pretes* untuk mengukur kesetaraan kemampuan awal subjek penelitian. Selanjutnya pada kelompok eksperimen diberikan pembelajaran matematika dengan menggunakan model pembelajaran kooperatif tipe STAD dan pada kelompok kontrol diberikan pembelajaran konvensional seperti biasanya kelompok tersebut belajar. Pada akhir tindakan, diberikan *postes* untuk melihat perbedaan hasil peningkatan kemampuan komunikasi matematis kedua kelompok tersebut setelah diberikan perlakuan yang berbeda.

#### **2. Desain Penelitian**

Menurut Maulana (2009: 24), "Dalam penelitian eksperimen murni, terdapat tiga jenis desain yaitu desain kelompok kontrol *pretes-postes*, desain kelompok kontrol hanya *postes*, dan desain empat kelompok Solomon". Desain penelitian yang dipakai dalam penelitian ini adalah desain kelompok kontrol *pretes*-*postes* (*pretes-postes control group design*). Menurut Ruseffendi (2005: 50), "Pada jenis desain eksperimen ini terjadi pengelompokan secara acak (A), adanya *pretes* (0), dan adanya *postes* (0). Kelompok yang satu tidak memperoleh perlakuan, sedangkan yang satu lagi memperoleh perlakuan (X)". Adapun bentuk desain penelitiannya sebagaimana menurut Ruseffendi (2005: 50) adalah sebagai berikut ini.

> **A 0 X 0 A 0 0**

# Keterangan:

- $A =$  dilakukan pemilihan sampel secara acak
- 0 = *pretes* dan *postes*
- $X =$  perlakuan terhadap kelompok eksperimen

Pada bentuk desain penelitian di atas terlihat adanya pemilihan secara acak (A) baik untuk kelompok eksperimen maupun untuk kelompok kontrol. Kemudian adanya *pretes* (0) untuk kedua kelompok tersebut. Selanjutnya kelompok eksperimen diberikan perlakuan (X) yakni pembelajaran pecahan dengan menerapkan model pembelajaran kooperatif tipe STAD, sedangkan pada kelompok kontrol tidak diberikan perlakuan atau pembelajaran yang dilakukan adalah pembelajaran konvensional. Terakhir, pada kedua kelompok diberikan *postes* (0) untuk mengukur peningkatan kemampuan komunikasi matematis masing-masing kelompok atau melihat adanya perbedaan kemampuan komunikasi matematis masing-masing kelompok terhadap materi pecahan.

## **C. Instrumen Penelitian**

Di dalam melakukan pengumpulan data mengenai penelitian, akan digunakan instrumen-instrumen sebagai berikut ini.

## **1. Tes Hasil Belajar**

Untuk mengukur sejauh mana kemampuan subjek penelitian terhadap materi pembelajaran pada saat penelitian, maka dilakukan tes sebagai alat ukurnya. Tes ini terbagi menjadi dua bagian, ada *pretes* untuk mengukur kemampuan awal subjek penelitian baik kelompok eksperimen maupun kelompok kontrol, dan *postes* yang digunakan untuk mengukur peningkatan kemampuan komunikasi matematis siswa terhadap materi pecahan pada kelompok eksperimen maupun kelompok kontrol. Untuk mengukur ketepatan (validitas) isi soal yang dibuat, sebelumnya dikonsultasikan terlebih dahulu kepada ahli dalam pembuatan soal, dalam hal ini dosen pembimbing. Selain validitas isi, konsultasi juga dilakukan untuk mengetahui adanya validitas muka dalam arti bentuk soal dalam tes hasil belajar yang digunakan memang tepat untuk diberikan kepada subjek penelitian. Setelah validitas isi dan validitas muka terpenuhi, maka terbentuklah soal tes hasil belajar yang digunakan dalam penelitian ini yang berjumlah 5 butir soal dengan bentuk soal uraian (soal tes hasil belajar terlampir).

Selanjutnya, untuk mengukur ketepatan dan keajegan (reliabilitas) instrumen tes tersebut, selanjutnya dilakukan ujicoba instrumen kepada siswa kelas V (lima) SD yang telah memperoleh pembelajaran mengenai pecahan sebelumnya. Ujicoba instrumen tes hasil belajar siswa dilakukan kepada siswa kelas V SDN Sindangraja dan SDN Panyingkiran III Kecamatan Sumedang Utara dengan jumlah total siswa sebanyak 53 siswa (daftar lengkap hasil ujicoba tes hasil belajar terlampir). Penjelasan mengenai hasil ujicoba instrumen yang dilakukan dijelaskan dalam teknik pengolahan data tes hasil belajar dan hasil ujicoba instrumennya berikut ini.

# **a. Validitas Instrumen**

Untuk menentukan tingkat (kriteria) validitas instrumen, maka digunakan koefisien korelasi. Koefisien korelasi ini dihitung dengan menggunakan rumus *product moment* dari Pearson (Suherman dan Sukjaya, 1990: 154) dengan formula sebagai berikut.

$$
r_{xy} = \frac{N\Sigma XY - (\Sigma X)(\Sigma Y)}{\sqrt{(N\Sigma X^2 - (\Sigma X)^2) \cdot (N\Sigma Y^2 - (\Sigma Y)^2)}}
$$

Keterangan:

 $r_{xy}$  = Koefisien korelasi antara X dan Y

 $N =$ Banyaknya peserta tes

 $X =$ Nilai hasil ujicoba

 $Y =$  Nilai rapot siswa

Formula di atas digunakan untuk menghitung validitas soal secara keseluruhan. Sementara itu, untuk mengetahui validitas masing-masing butir soal masih menggunakan *product moment raw score*, tetapi variabel x untuk jumlah skor soal yang dimaksud dan variabel y untuk skor total soal tes hasil belajar. Untuk menghitung validitas instrumen, akan digunakan *Microsoft Excel 2007 for Windows* untuk memudahkan proses perhitungan dan menjamin keakuratan hasil perhitungan. Selanjutnya koefisien korelasi yang diperoleh diinterpretasikan dengan menggunakan klasifikasi koefisien korelasi (koefisien validitas) menurut Guilford (Suherman dan Sukjaya, 1990: 147):

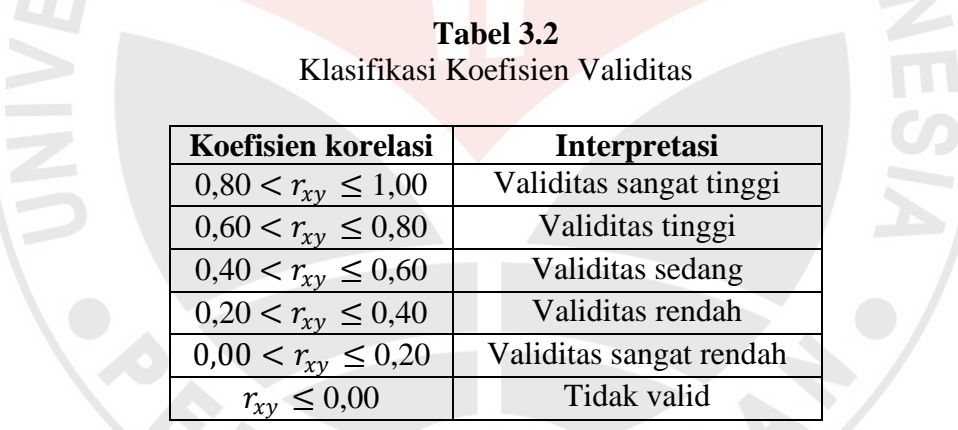

Hasil ujicoba menunjukkan bahwa secara keseluruhan, soal yang digunakan dalam penelitian ini koefisien korelasinya mencapai 0,55 yang berarti validitas instrumen tes hasil belajar pada penelitian ini sedang berdasarkan Tabel 3.2 (perhitungan validitas hasil ujicoba instrumen terlampir). Sementara itu, validitas instrumen tes hasil belajar masing-masing soal dapat dilihat dalam Tabel 3.3 berikut ini.

| Nomor | Koefisien Korelasi | Tafsiran                |
|-------|--------------------|-------------------------|
| soal  |                    |                         |
|       | 0,35               | Validitas Rendah        |
| 2     | 0,67               | Validitas Tinggi        |
| 3     | 0,53               | Validitas Sedang        |
| 4     | 0,39               | Validitas Rendah        |
| 5     | 0,60               | Validitas Tinggi        |
| 6     | 0,66               | Validitas Tinggi        |
|       | 0,46               | <b>Validitas Sedang</b> |
| 8     | 0,49               | <b>Validitas Sedang</b> |
| 9     | 0,31               | Validitas Rendah        |
| 10    | 0,49               | <b>Validitas Sedang</b> |

**Tabel 3.3** Validitas Butir Soal Tes Hasil Belajar

#### **b. Reliabilitas Instrumen**

Menurut Ruseffendi (2005: 158), "Reliabilitas instrumen adalah ketetapan alat evaluasi dalam mengukut atau ketetapan siswa dalam menjawab evaluasi itu". Untuk mengukur reliabilitas instrumen tersebut dapat digunakan nilai koefisien relabilitas yang dihitung dengan menggunakan formula *Alpha* (Suherman dan Sukjaya, 1990: 194) berikut.

$$
r_{11} = \left(\frac{n}{n-1}\right) \left(1 - \frac{\sum S i^2}{St^2}\right)
$$

Keterangan:

n = Banyaknya butir soal

 $si^2$  = Variansi skor setiap butir soal

 $st^2$  = Variansi skor total

Untuk menghitung reliabilitas instrumen, digunakan *Microsoft Excel 2007 for Windows* untuk memudahkan proses perhitungan dan menjamin keakuratan hasil perhitungan. Koefisien reliabilitas yang diperoleh dari hasil perhitungan dengan formula di atas selanjutnya diinterpretasikan dengan menggunakan klasifikasi koefisien reliabilitas menurut Guilford (Suherman dan Sukjaya, 1990: 177):

| <b>Koefisien korelasi</b> | <b>Interpretasi</b>        |
|---------------------------|----------------------------|
| $0.80 < r_{11} \leq 1.00$ | Reliabilitas sangat tinggi |
| $0,60 < r_{11} \leq 0,80$ | Reliabilitas tinggi        |
| $0,40 < r_{11} \leq 0,60$ | Reliabilitas sedang        |
| $0,20 < r_{11} \leq 0,40$ | Reliabilitas rendah        |
| $r_{11} \le 0.20$         | Reliabilitas sangat rendah |

**Tabel 3.4** Klasifikasi Koefisien Reliabilitas

Berdasarkan Tabel 3.4, hasil ujicoba instrumen yang digunakan dalam penelitian mencapai kriteria reliabilitas sedang dengan perolehan koefisien korelasi reliabilitas mencapai 0,59. (perhitungan reliabilitas hasil ujicoba instrumen terlampir).

#### **c. Tingkat kesukaran**

Suherman dan Sukjaya (1990) mengungkapkan bahwa soal yang terlalu sukar dan soal yang terlalu mudah itu tidak baik. Soal yang terlalu sukar menyebabkan siswa mengalami frustasi karena tidak bisa mengerjakannya. Sementara soal yang terlalu mudah menyebabkan siswa menjadi tidak terangsang untuk melatih kemampuan berpikir tingkat tinggi. Untuk mengetahui tingkat atau indeks kesukaran setiap butir soal, digunakan formula sebagai berikut:

$$
IK = \frac{\bar{X}}{SMI}
$$

KAP

## Keterangan:

 $IK = Tingkat/indexs$  kesukaran

 $\bar{X}$  = Rata-rata skor setiap butir soal

SMI = Skor maksimum ideal

Untuk menghitung tingkat kesukaran instrumen, digunakan *Microsoft Excel 2007 for Windows* untuk memudahkan proses perhitungan dan menjamin keakuratan hasil perhitungan. Tingkat kesukaran yang diperoleh dari hasil perhitungan dengan menggunakan formula di atas, selanjutnya diinterpretasikan dengan menggunakan kriteria berikut (Suherman dan Sukjaya, 1990: 213):

| Koefisien korelasi     | Interpretasi  |
|------------------------|---------------|
| $IK = 0,00$            | Terlalu sukar |
| $0.00 < I K \leq 0.30$ | Sukar         |
| $0,30 < IR \leq 0,70$  | Sedang        |
| $0.70 < I K \leq 1.00$ | Mudah         |
| $IK = 1,00$            | Terlalu mudah |

**Tabel 3.5** Klasifikasi Indeks Kesukaran

Berikut ini merupakan data tingkat kesukaran hasil ujicoba instrumen tes hasil belajar yang dilakukan.

| Nomor soal     | $\bar{\chi}$ | <b>Tingkat Kesukaran</b> | Tafsiran |  |
|----------------|--------------|--------------------------|----------|--|
|                | 1,09         | 0,36                     | Sedang   |  |
| $\overline{2}$ | 2,30         | 0,38                     | Sedang   |  |
| 3              | 1,43         | 0,48                     | Sedang   |  |
| 4              | 1,37         | 0,46                     | Sedang   |  |
| 5              | 1,59         | 0,80                     | Mudah    |  |
| 6              | 2,39         | 0,48                     | Sedang   |  |
| 7              | 1,67         | 0,28                     | Sukar    |  |
| 8              | 1,81         | 0,36                     | Sedang   |  |
| 9              | 0,35         | 0,12                     | Sukar    |  |
| 10             | 0,89         | 0,13                     | Sukar    |  |
| Kesimpulan:    |              |                          |          |  |

**Tabel 3.6** Analisis Tingkat Kesukaran

1 soal mudah 10% 6 soal sedang 60% 3 soal sukar 30%

# **d. Daya Pembeda**

Menurut Suherman dan Sukjaya (1990: 199), "Daya pembeda dari sebuah butir soal menyatakan seberapa jauh kemampuan butir soal tersebut mampu membedakan antara testi yang mengetahui jawabannya dengan benar dengan testi yang tidak dapat menjawab soal tersebut". Pada suatu kelompok, idealnya terdapat siswa yang unggul, papak dan asor. Daya pembeda butir soal yang baik adalah yang dapat membedakan kemampuan siswa yang unggul, papak, dan asor. Untuk mengetahui daya pembeda setiap butir soal, digunakan formula berikut:

$$
\text{DP} = \frac{\bar{X}_A - \bar{X}_B}{SMI}
$$

Keterangan:

 $DP = Daya$  pembeda

 $\bar{X}_A$ = Rata-rata skor kelompok atas

 $\bar{X}_B$ = Rata-rata skor kelompok bawah

SMI = Skor maksimum ideal

Untuk menghitung daya pembeda instrumen, digunakan *Microsoft Excel 2007 for Windows* untuk memudahkan proses perhitungan dan menjamin keakuratan hasil perhitungan. Selanjutnya daya pembeda yang diperoleh diinterpretasikan dengan menggunakan klasifikasi daya pembeda sebagai berikut (Suherman dan Sukjaya, 1990: 202):

**Tabel 3.7** Klasifikasi Daya Pembeda

| Koefisien korelasi    | <b>Interpretasi</b> |
|-----------------------|---------------------|
| $DP \leq 0.00$        | Sangat jelek        |
| $0.00 < DP \leq 0.20$ | Jelek               |
| $0,20 < DP \leq 0,40$ | Cukup               |
| $0.40 < DP \leq 0.70$ | Baik                |
| $0.70 < DP \leq 1.00$ | Sangat baik         |

Berikut ini merupakan data daya pembeda hasil ujicoba instrumen tes hasil belajar yang dilakukan.

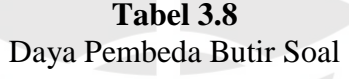

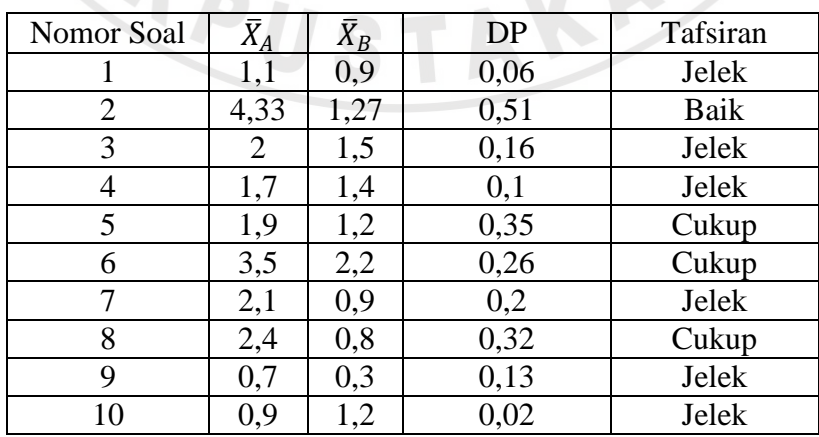

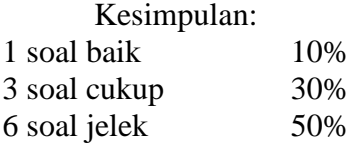

Dari sepuluh soal yang ada, hanya 5 soal yang akan digunakan dalam penelitian. Pemilihan kelima soal tersebut diperoleh dari hasil diskusi dengan ahli dengan mempertimbangkan hasil ujicoba instrumen. Kelima soal yang dipilih terdiri dari soal nomor 2, soal nomor 6, soal nomor 7, soal nomor 8, dan soal nomor 10. Pemilihan soal tersebut didasarkan pada validitas butir soal, daya pembeda dan tingkat kesukarannya. Berikut merupakan rincian hasil ujicoba instrumen tes yang akan digunakan.

**Tabel 3.9** Rekapitulasi Soal yang Digunakan

| Nomor soal | Validitas | Daya pembeda | Tingkat kesukaran |
|------------|-----------|--------------|-------------------|
|            | Tinggi    | <b>Baik</b>  | Sedang            |
|            | Tinggi    | Cukup        | Sedang            |
|            | Sedang    | Jelek        | Sukar             |
|            | Sedang    | Cukup        | Sedang            |
|            | Sedang    | Jelek        | Sukar             |

Berdasarkan Tabel 3.9 di atas, dapat dilihat bahwa kelima soal tersebut memiliki validitas sedang dan tinggi. Daya pembeda dari kelima soal tersebut adalah baik, cukup dan jelek. Untuk soal nomor 7 dan 10 memiliki daya pembeda yang jelek, namun berdasarkan perhitungan tingkat kesukaran dapat diketahui bahwa soal tersebut merupakan soal yang sukar. Jadi, kedua soal tersebut dapat dipergunakan dalam penelitian.

#### **2. Format Observasi**

Observasi merupakan pengamatan langsung dengan menggunakan penglihatan, penciuman, pendengaran, perabaan, dan jika perlu pengecapan (Maulana, 2009: 35). Menurut Sugiyono (2007: 203), "Observasi digunakan bila penelitian berkenaan dengan perilaku manusia, proses kerja, gejala-gejala alam dan bila responden yang diamati tidak terlalu besar". Observasi yang dilakukan pada penelitian ini adalah observasi terhadap aktivitas siswa selama mengikuti pembelajaran saat di dalam kelompok. Aktivitas ini diukur melalui format observasi yang dibuat dalam bentuk daftar cek (*checklist*).

Ada tiga aspek yang diukur dalam aktivitas siswa ini, yaitu, partisipasi, kerjasama, dan motivasi. Setiap aspek diukur dengan skor pada rentang 0-3 dengan indikator yang telah disusun. Skor yang telah diberikan untuk masingmasing aspek dijumlahkan dan hasilnya ditafsirkan ke dalam bentuk perilaku baik (B), cukup (C), atau kurang (K). Lebih jelasnya tafsiran jumlah perolehan skor observasi aktivitas siswa adalah sebagai berikut ini.

- Kurang  $(K)$  = jika perolehan jumlah skor siswa 0 sampai 3
- Cukup  $(C)$  = jika perolehan jumlah skor siswa 4 sampai 6
- Baik (B)  $=$  jika perolehan jumlah skor siswa 7 sampai 9

Selain aktivitas siswa, observasi juga dilakukan terhadap kinerja guru. Aspek yang diukur dalam observasi kinerja guru ini terdiri dari tiga aspek, yaitu aspek perencanaan pembelajaran, aspek pelaksanaan pembelajaran, dan yang terakhir adalah aspek evaluasi pembelajaran. Pada kelompok kontrol, setiap kegiatan diukur dengan skor pada rentang 0-3 dengan deskriptor yang telah disusun berdasarkan pengembangan dari IPKG 1 dan IPKG 2 yang dibuat oleh UPI. Sedangkan pada kelompok eksperimen digunakan format observasi yang dibuat oleh peneliti yang telah dikonsultasikan dengan ahli. Format observasi tersebut disesuaikan dengan langkah-langkah dalam model pembelajaran kooperatif tipe STAD. Skor yang telah diberikan untuk masing-masing kegiatan dijumlahkan dan hasilnya ditafsirkan ke dalam bentuk nilai dengan ukuran sangat baik (A), baik (B), cukup (C), atau kurang (D). Lebih jelasnya tafsiran jumlah perolehan skor observasi kinerja guru adalah sebagai berikut ini.

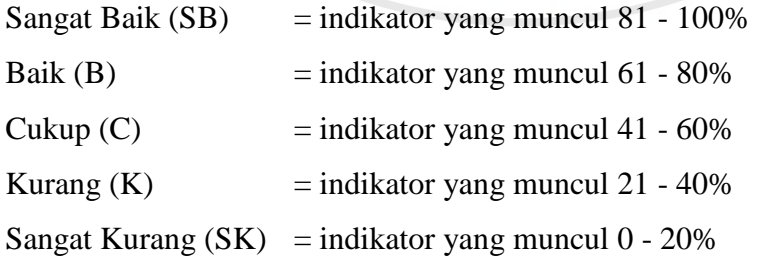

### **3. Skala Sikap**

Menurut Maulana (2009: 39), "Sebuah skala sikap terdiri dari sekumpulan pernyataan yang setiap orang diminta untuk memberikan respons atasnya". Skala sikap berfungsi untuk mengukur kecenderungan siswa dalam bersikap. Dalam hal ini adalah mengukur kecenderungan siswa dalam merespons pembelajaran dengan menggunakan model kooperatif tipe STAD.

Skala sikap dalam penelitian ini berguna untuk melihat respon siswa terhadap pembelajaran menyelesaikan masalah yang berkaitan dengan pecahan dengan menggunakan model pembelajaran kooperatif tipe STAD. Skala sikap ini diberikan kepada kelompok eksperimen di akhir penelitian. Jawaban setiap item instrumen berupa kata-kata SS (sangat setuju), S (setuju), TS (tidak setuju), dan STS (sangat tidak setuju). Sebagai keperluan analisis kuantitatif, maka jawaban itu diberi skor sebagai berikut.

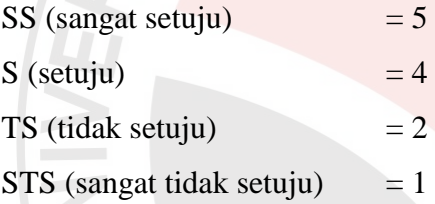

#### **4. Catatan Lapangan**

Maulana (2009: 36) berpendapat bahwa ada cara lain yang digunakan untuk merekam tingkah laku individu yaitu dengan menggunakan catatan lapangan. Catatan lapangan ini berisi segala sesuatu yang dianggap penting selama penelitian berlangsung dan berfungsi untuk mengukur apa yang tidak terukur oleh instrumen non-tes yang lainnya. Menurut Maulana (2009: 36), "Tidak ada bentuk yang baku mengenai catatan lapangan ini, karena peneliti bebas mencatat apa saja yang dirasakan penting sehubungan dengan penelitiannya". Oleh karena itu, format catatan lapangan hanya berisi tabel kosong yang nantinya akan diisi oleh tulisan tangan guru sendiri.

#### **D. Prosedur Penelitian**

Ruseffendi (2005) berpendapat bahwa prosedur dari suatu penelitian berisi uraian tentang semua langkah yang dilakukan pada penelitian yang dijabarkan mulai dari langkah pertama sampai terakhir secara kronologik. Prosedur dalam penelitian ini terdiri dari tiga tahapan, yaitu pra penelitian, tahap saat penelitian, dan tahap pasca penelitian. Penjelasan dari ketiga tahap tersebut adalah sebagai berikut.

# 1. Tahap Pra Penelitian

Pada tahap ini akan dilaksanakan beberapa kegiatan yaitu: mengumpulkan sumber untuk studi pendahuluan, penyusunan instrumen, konsultasi instrumen kepada ahli, ujicoba instrumen, mengurus perizinan penelitian, dan pemilihan secara acak siswa kelas IV SDN Sindangraja dan SDN Panyingkiran III untuk dijadikan kelompok eksperimen dan kelompok kontrol.

2. Tahap Saat Penelitian

Pada tahap ini kegiatan awal yang dilakukan adalah memberikan *pretes* untuk mengukur kemampuan komunikasi matematis untuk kelompok kontrol dan eksperimen. Hal ini bertujuan untuk mengukur kemampuan awal kedua kelompok tersebut. Kemudian hasil tes *pretes* diolah dan dilakukan uji normalitas, homogenitas dan perbedaan rata-rata. Setelah terbukti bahwa kedua kelompok tersebut memiliki kemampuan yang sama, langkah selanjutnya adalah melakukan pembelajaran sesuai jadwal dan materi yang sudah ditetapkan.

Pada saat pembelajaran berlangsung, aktivitas pembelajaran akan diobservasi oleh *observer*. Setelah pembelajaran berakhir secara keseluruhan, akan dilaksanakan tes akhir kemampuan komunikasi matematis untuk kedua kelompok. Untuk mengetahui apa yang dirasakan siswa selama pembelajaran berlangsung, setelah pembelajaran berakhir siswa langsung diberikan sebuah skala sikap. Catatan lapangan juga digunakan untuk mencatat segala hal yang perlu dicatat ketika penelitian berlangsung.

3. Tahap Pasca Penelitian

Pada tahap ini akan dilakukan analisis terhadap data yang telah dikumpulkan selama penelitian, yaitu berupa data kuantitatif dan data kualitatif. Pengolahan data kualitatif berupa hasil skala sikap, catatan lapangan dan format observasi. Pengolahan data kuantitatif dilakukan dengan menggunakan uji normalitas, uji homogenitas, dan uji perbedaan rata-rata. Setelah pengolahan data selesai dilakukan, selanjutnya dilakukan penafsiran dan menyimpulkan hasil data penelitian.

#### **E. Teknik Pengolahan dan Analisis Data**

Data yang diperoleh dari hasil penelitian terbagi ke dalam dua kelompok, yaitu data kualitatif dan data kuantitatif. Data kualitatif diperoleh dari hasil observasi, skala sikap, dan catatan lapangan. Adapun data kuantitatif diperoleh dari hasil pretes dan postes. Analisis data kualitatif dimulai dengan mengelompokkan data ke dalam kategori tertentu. Data yang diperoleh diidentifikasi terlebih dahulu kemudian dianalisis. Setelah itu, hasil dari data kualitatif dirubah ke dalam bentuk bilangan sesuai dengan kriteria yang telah ditentukan sebelumnya. Selanjutnya sebagian data yang terkait dengan keperluan tertentu diolah dan dikualifikasikan seperlunya untuk menghasilkan suatu kesimpulan tertentu. Berikut ini dipaparkan penjelasan tentang pengolahan dan analisis data kuantitatif dan kualitatif.

# **1. Data Kuantitatif**

a. Uji normalitas

Uji normalitas dilakukan untuk mengetahui apakah data sampel berasal dari populasi yang berdistribusi normal. Untuk menguji normalitas data digunakan SPSS 16 *for Windows* dengan langkah-langkah sebagai berikut ini.

1) Merumuskan hipotesis pengujian normalitas data

 $H_0$  = data sampel berasal dari populasi yang berdistribusi normal

- $H_1$  = data sampel berasal dari populasi yang tidak berdistribusi normal
- 2) Menguji normalitas data dengan menggunakan uji *liliefors (Kolmogorov-Smirnov)* pada SPSS 16.

Jika nilai signifikansi ≥ 0,05 maka  $H_0$  diterima

Jika nilai signifikansi < 0,05 maka  $H_0$  ditolak

Jika kedua data kelompok berdistribusi normal, maka dilanjutkan dengan pengujian homogenitas data dengan menggunakan uji *Levene's* pada SPSS 16.

b. Uji homogenitas

Uji homogenitas data digunakan untuk menguji homogen atau tidaknya data sampel yang diambil dari populasi yang sama. Untuk menganalisis homogenitas data, digunakan uji *Levene's test* dalam SPSS 16, dengan langkahlangkah sebagai berikut.

1) Merumuskan hipotesis pengujian homogenitas

 $H_0$  = data sampel berasal dari populasi yang mempunyai varians yang sama atau homogen

 $H_1$  = data sampel berasal dari populasi yang mempunyai varians tidak sama atau tidak homogen

2) Menghitung uji homogenitas data dengan menggunakan rumus *Levene's test* dalam SPSS 16

Melihat nilai signifikansi pada uji *Levene's test* dengan menggunakan taraf signifikansi 5%. Kriteria pengambilan keputusannya adalah sebagai berikut:

Jika nilai signifikansi ≥ 0,05 maka  $H_0$  diterima

Jika nilai signifikansi < 0,05 maka  $H_0$  ditolak

c. Uji perbedaan dua rata-rata

Untuk menguji kesamaan dua rata-rata *pretes* atau dua rata-rata *postes* ada tiga alternatif yang bisa dilakukan, antara lain sebagai berikut ini.

- 1) Jika data dari kedua kelompok tersebut normal dan homogen, maka digunakan uji *independent sample t-test* dengan langkah-langkah dan kriteria sebagai berikut.
- 2) Merumuskan hipotesis pengujian kesamaan nilai rata-rata *pretes* atau nilai ratarata *postes* kelompok eksperimen dan kelompok kontrol, yaitu sebagai berikut ini.

 $H_0$  = kemampuan komunikasi matematis siswa sama

 $H_1$  = kemampuan komunikasi matematis siswa tidak sama

3) Menghitung uji perbedaan dua rata-rata data *pretes* atau dua rata-rata data *postes* dengan menggunakan uji *independent sample t-test* dalam SPSS 16

- 4) Melihat nilai signifikansi pada uji *Levene's test* dengan menggunakan taraf signifikansi 5%. Kriteria pengambilan keputusannya adalah sebagai berikut: Jika nilai signifikansi ≥ 0,05 maka  $H_0$  diterima Jika nilai signifikansi  $< 0.05$  maka H<sub>0</sub> ditolak
- 5) Jika data dari kedua kelompok normal tetapi tidak homogen, maka masih digunakan uji *independent sampel t-test*, akan tetapi untuk membaca hasil dari pengujiannya yaitu pada kolom *Equal Variance Not Asumed* (diasumsikan varians tidak sama).
- 6) Jika salah satu atau kedua data kelompok eksperimen dan kelompok kontrol tidak berdistribusi normal, maka tidak diuji homogenitasnya, tetapi digunakan uji statistik *Non-Parametrik* dengan uji *Mann Whitney* pada SPSS 16.
- d. *Gain* normal

Menghitung peningkatan yang terjadi sebelum dan sesudah pembelajaran dengan rumus *gain* yang dinormalisasi (N-*Gain*) menurut Meltzer (Fauzan, 2012: 83) yaitu sebagai berikut:

$$
g = \frac{S_{post} - S_{pre}}{S_{maks} - S_{pre}}
$$

Keterangan:

 $S_{post}$  =skor postes

 $S_{\text{pre}}$  = skor pretes

 $S_{maks}$  = skor maksimum

Kriteria tingkat N-*Gain* menurut Hake (Fauzan, 2012: 83) adalah:

*g ≥* 0,7 Tinggi  $0,3 \leq g < 0,7$  Sedang *g* < 0,3 Rendah

#### **2. Data Kualitatif**

### **a. Skala Sikap**

Skala sikap yang digunakan dalam penelitian ini adalah skala sikap model Likert. Hal ini dikarenakan peneliti menghendaki jawaban yang benar-benar mewakili respon siswa terhadap pernyataan yang menunjukan minat siswa terhadap model kooperatif tipe STAD. Skala sikap dibagi ke dalam dua pernyataan, pernyataan positif dan pernyataan negatif. Setiap pernyataan diberikan empat pilihan jawaban yakni: SS (Sangat Setuju), S (Setuju), TS (Tidak Setuju), STS (Sangat Tidak Setuju). Untuk tiap pernyataan, pilihan jawaban diberi skor seperti tertera pada Tabel 3.10 (Suherman dalam Purnamasari, 2012: 55) dibawah ini:

**Tabel 3.10** Ketentuan Pemberian Skor Pernyataan Skala sikap

| Pernyataan | <b>Skor Tiap Pilihan</b> |  |           |            |  |
|------------|--------------------------|--|-----------|------------|--|
|            | <b>SS</b>                |  | <b>TS</b> | <b>STS</b> |  |
| Positif    |                          |  |           |            |  |
| Negatif    |                          |  |           |            |  |

Data hasil pengisian skala sikap dihitung dengan menggunakan rumus sebagai berikut:

1) Menghitung rata-rata skor tiap siswa

$$
\overline{X}=\frac{X_{ts}}{p}
$$

Keterangan:

 $\bar{x}$  =rata-rata skor siswa

 $X_{ts}$ = jumlah skor siswa

 $p =$  jumlah pernyataan

2) Menghitung rata-rata total

$$
\overline{X}_t = \frac{\sum \overline{X}_{ts}}{n}
$$

Keterangan:

 $\overline{X}_t$  = Rata-rata total

 $\sum \overline{X}_{ts}$  = Jumlah rata-rata skor tiap siswa

 $n =$  Jumlah Siswa

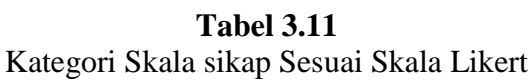

| Skor rata-rata $(X_t)$ | Kriteria |
|------------------------|----------|
| $1 \le X_{t} < 3$      | Negatif  |
| $=$ 3                  | Netral   |
| $3 < X_t < 5$          | Positif  |

<sup>(</sup>Sumber: Suherman dalam Purnamasari, 2012: 56)

# **b. Format Observasi**

Data hasil observasi dianalisis untuk mengetahui perkembangan pelaksanaan model kooperatif tipe STAD yang tercermin dari aktivitas siswa selama pembelajaran berlangsung. Data pelaksanaan pembelajaran dianalisis untuk mengevaluasi aspek-aspek pelaksanaan pembelajaran yang dominan dilakukan guru selama proses pembelajaran berlangsung. Penilaian data hasil observasi dilakukan dengan cara menyimpulkan hasil pengamatan observasi selama proses pembelajaran berlangsung.

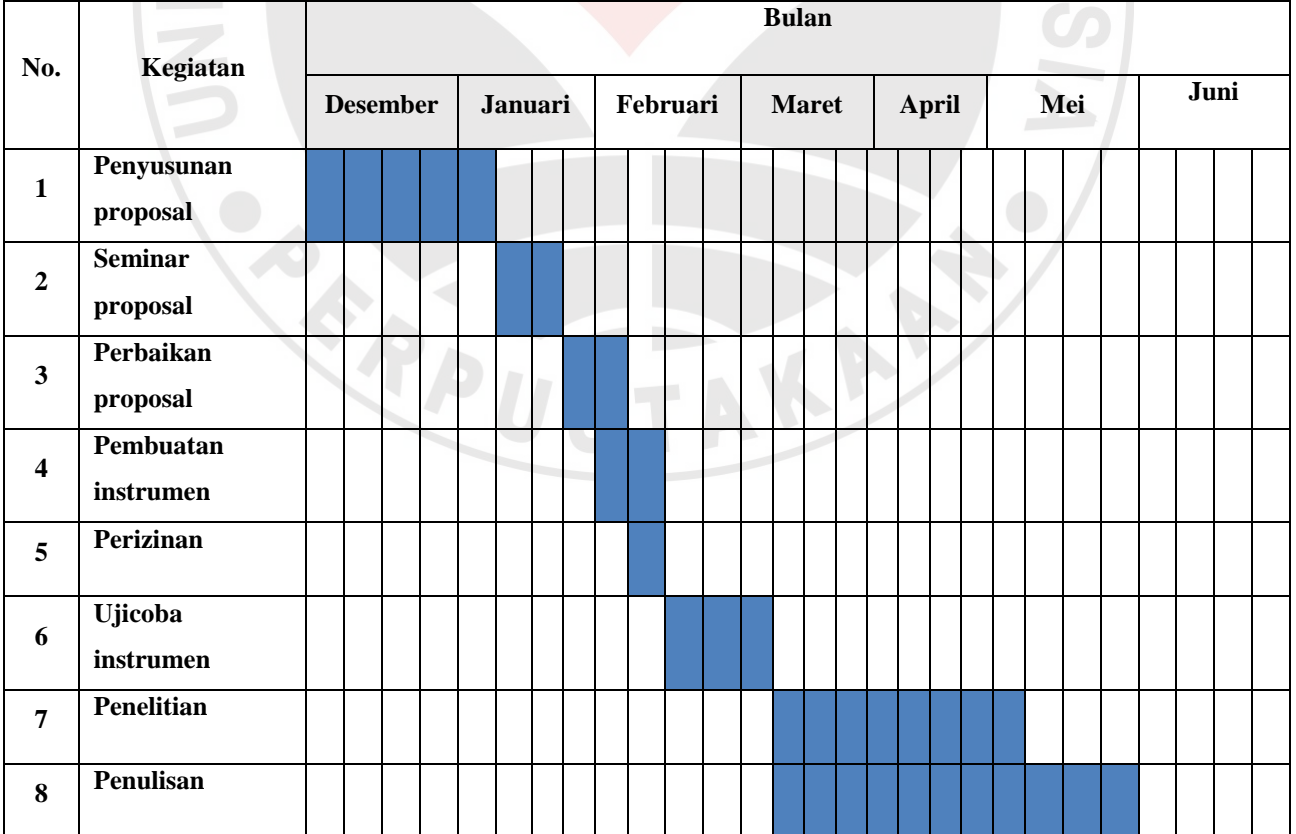

# **F. Jadwal Kegiatan**

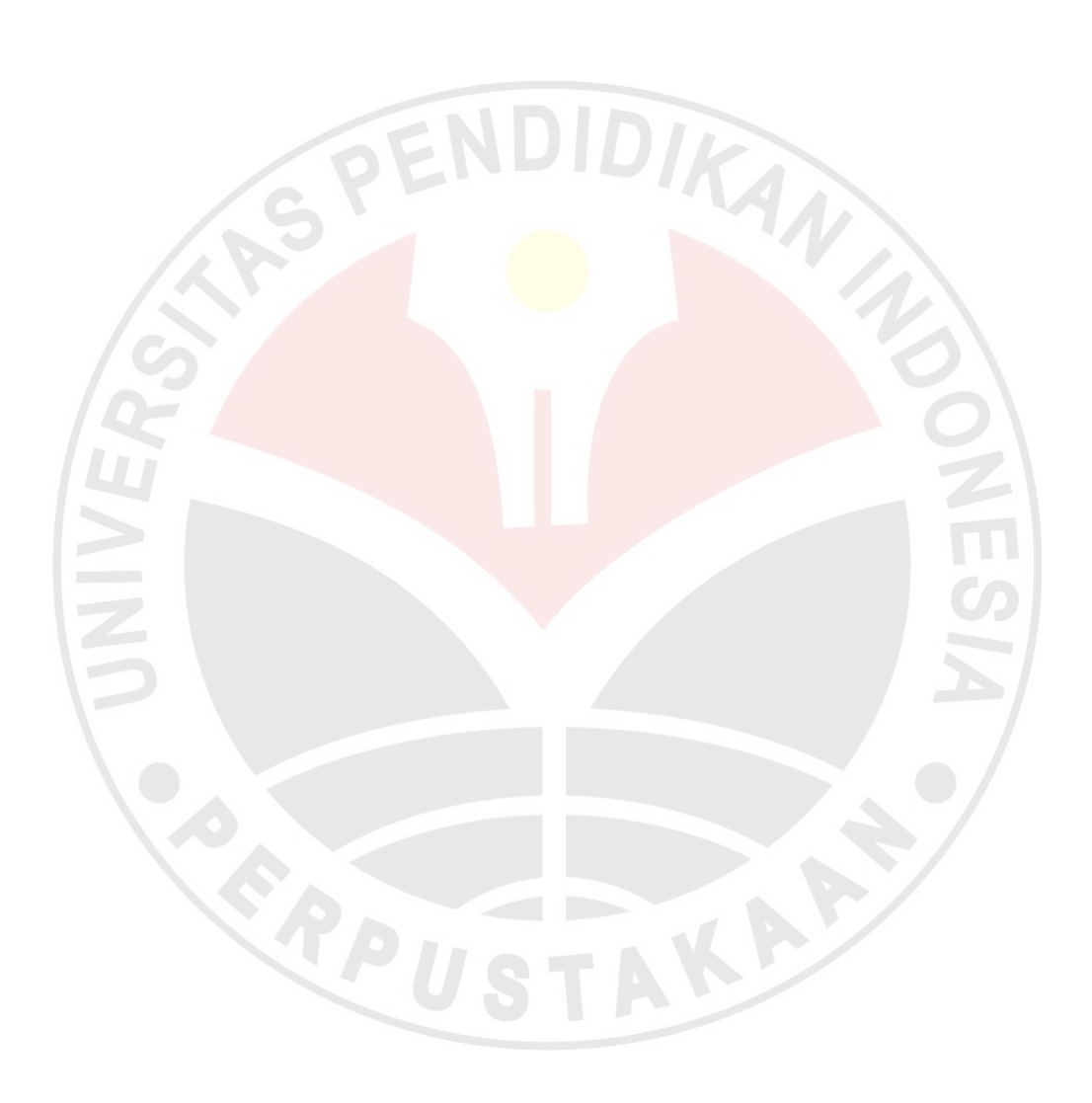